# **Jupiter - Zadanie #1647 Implementacja ponownego podłączania się websocketów**

2017-04-18 12:04 - Michał Komar

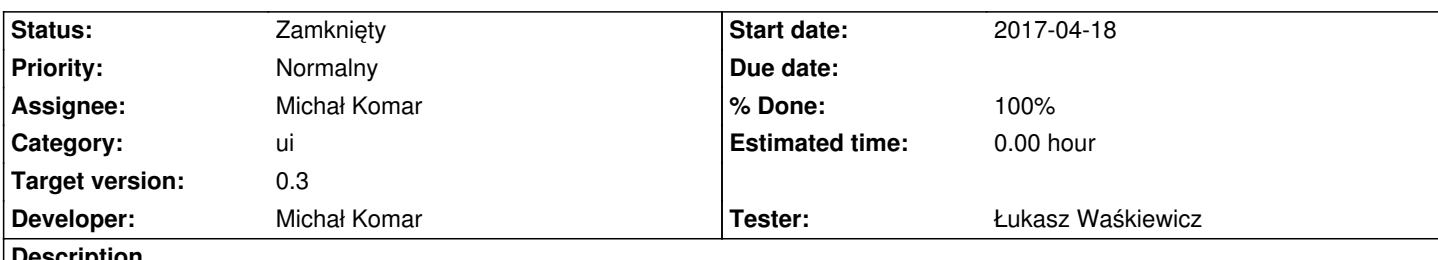

**Description**

Wszystkie połączenia websocketowe powinny być monitorowane i podłączane ponownie w przypadku braku połączenia. Jeżeli nawiązanie połączenia się nie uda, ponowna próba powinna mieć miejsce za {jupiter.websocket.reconnect} sekund. Monitoring websocketa powinien polegać na sprawdzeniu co {jupiter.websocket.check} s, czy połączenie jest aktywne.

## **Associated revisions**

**Revision 24997931 - 2017-04-19 09:03 - Michał Komar**

refs #1647: Dodanie ponownego podłączania websocketów

Dodtkowo:

- zmiana nazwy websocketa dla dokumentów z tree na document
- poprawienie łączenia websocketów, żeby nie otwierać zbyt dużej liczby połączeń

#### **History**

### **#1 - 2017-04-18 13:11 - Michał Komar**

*- Status changed from Nowy to W toku*

# **#2 - 2017-04-19 09:04 - Michał Komar**

- *Status changed from W toku to Testowanie*
- *Assignee changed from Michał Komar to Łukasz Waśkiewicz*
- *% Done changed from 0 to 100*

Najlepiej przetestować lokalnie, wyłączając serwer i uruchamiając go ponownie. Websocket powinien się na nowo podłączyć i zasubskrybować topic w logach będzie widać.

#### **#3 - 2017-04-24 12:40 - Łukasz Waśkiewicz**

- *Status changed from Testowanie to Rozwiązany*
- *Assignee changed from Łukasz Waśkiewicz to Michał Komar*

OK

#### **#4 - 2017-06-06 11:56 - Michał Komar**

*- Status changed from Rozwiązany to Zamknięty*